## *Результаты промежуточной аттестации*

## *Направление (специальность): 19.03.03 Продукты питания животного происхождения ПП-351 (факультет ФТПП, курс 3)*

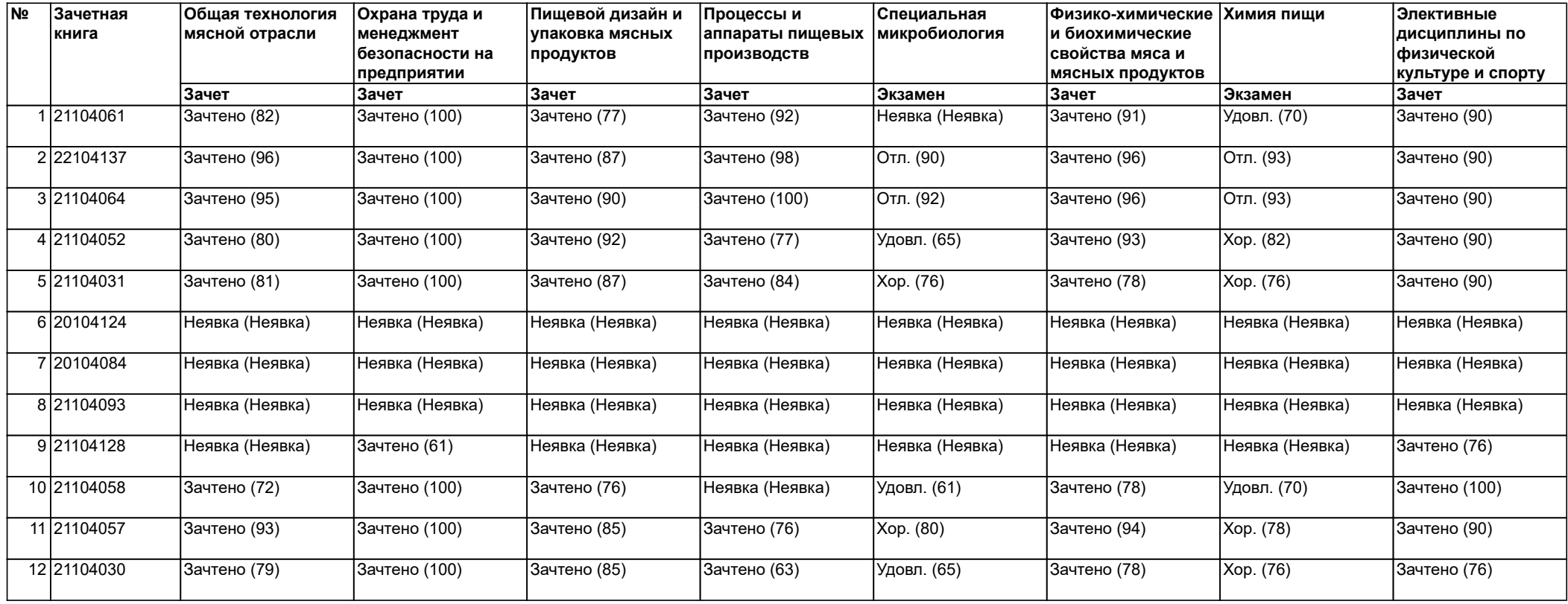